Manually Create [Bootcamp](http://download.tomsorg.com/get.php?q=Manually Create Bootcamp Partition Lion) Partition Lion >[>>>CLICK](http://download.tomsorg.com/get.php?q=Manually Create Bootcamp Partition Lion) HERE<<<

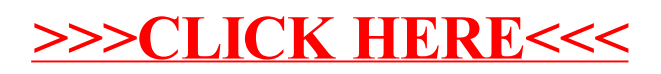